# **Jak převést FAT32 na systém souborů NTFS**

Systém souborů FAT32 je starý souborový systém pro Win9x, WinMe s omezením 2GB na soubor. NTFS je stabilnější s podporou velkých disků a souboru nad 4GB. U NTFS je možnost přidělení oprávnění přístupu pro složky.

Převodem FAT32 na NTFS získáte stabilnější souborový systém se zabezpečením složek podle uživatelských oprávnění. Ačkoli je možnost poškození nebo ztráty dat během převodu minimální, doporučuji před spuštěním převodu zálohovat data ve svazku, který chcete převést.

Převod existujícího svazku systému souborů FAT nebo svazku systému souborů FAT32 na systém souborů NTFS provedete podle následujících kroků:

# **1.krok**

Klepněte na tlačítko **Start**, přejděte na příkaz **Všechny programy**, na položku **Příslušenství** a poté klepněte na položku **Příkazový řádek**.

### **2.krok**

Do příkazového řádku zadejte následující příkaz, ve kterém písmeno jednotky představuje jednotku, již chcete převést:

convert písmeno jednotky: /fs:ntfs

Chcete-li například převést jednotku E na systém souborů NTFS, zadejte následující příkaz:

convert e: /fs:ntfs

**Poznámka:** Jestliže je operační systém umístěn na jednotce, kterou převádíte, budete vyzváni k naplánování této úlohy po restartování počítače, protože převod nemůže být dokončen, pokud je spuštěn operační systém. Po zobrazení výzvy klepněte na tlačítko **ANO**.

### **3.krok**

Po zobrazení následující zprávy v příkazovém řádku zadejte jmenovku svazku jednotky, kterou převádíte, a poté stiskněte klávesu ENTER :

Systém souborů je typu FAT32.

Zadejte aktuální jmenovku svazku jednotky písmeno jednotky

#### **4.krok**

Po dokončení převodu na systém souborů NTFS se v příkazovém řádku zobrazí následující zpráva: Převod byl dokončen.

#### **5.krok**

Ukončete příkazový řádek.

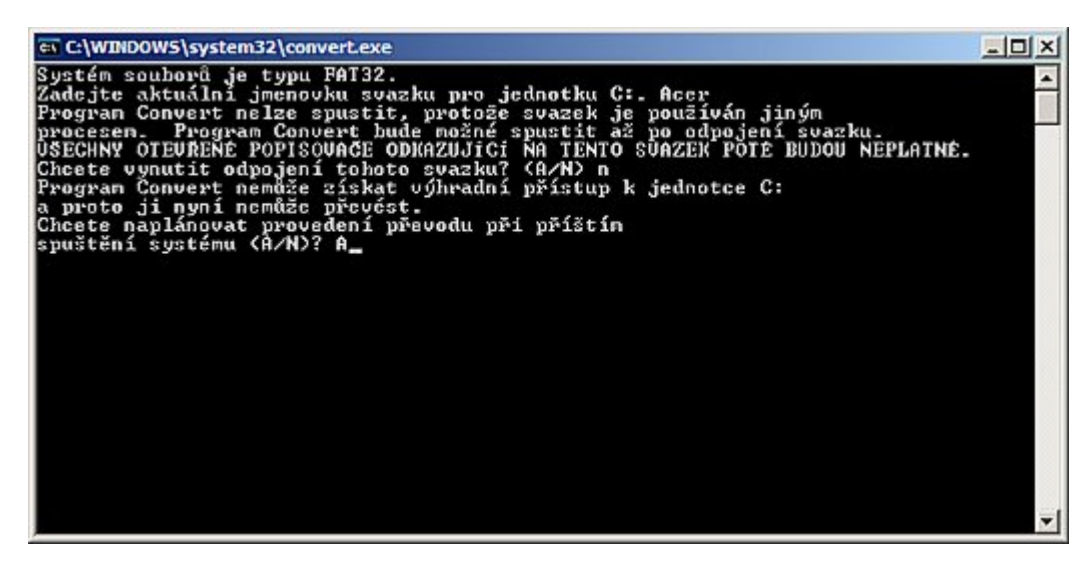

# **Systém FAT32**

Pracuje na stejném principu jako FAT16, ale používá větší místo pro zápis jména a adresy souboru. Proto používá

více clusterů s méně sektory. Podporuje tak pevné disky s kapacitou až do 2048 GB. Výhoda menšího množství sektorů v clusteru je v tom, že zůstává méně neobsazeného místa na disku. Další výhodou tohoto systému je, že na rozdíl od systému FAT16, který umístil kořenový adresář přesně na začátek disku, dovoluje FAT32 kořenový adresář umístit kamkoliv na disk. V případě poškození začátku disku byl u FAT16 už nepoužitelný, ale systém FAT32 umožňuje přemístit kořenový adresář a místo opravit. FAT32 si také vytváří záložní kopii tabulky a hlavně ji může při případné chybě v hlavní tabulce použít.

# **Systém NTFS**

Tento systém byl původně vytvořen pro Windows NT, ale používají ho i současné verze Windows 2000 a XP. Tyto systémy mohou také používat systém FAT, ale pak se nemůžou využít všechny jejich možnosti. Původní verze byla označena jako NTFS4, Windows 2000 používají verzi NTFS5, která obsahuje zejména vylepšení bezpečnosti. Také umožnila administrátorovi nastavit pro uživatele velikost místa na disku. Víceuživatelské systém potřebuje také nastavovat práva pro soubory a složky a také umožnit sdílení po síti, k tomu systém používá seznamy DACL(Discretionary Access Control List) a SACL(Systém Access Control List). NTFS poskytuje efektivnější správu souborů na velkých discích ve srovnání s oběma systémy FAT, tento systém by měl zvládat správu disků i příštích 20 let. Systém FAT používá také pouze 8bitovou znakovou ASCII sadu, která nedovoluje používat národní znaky v názvech souborů a složek. Systém NTFS používá 16bitovou znakovou Unicode sadu, umožňující používat národní sady znaků.

**Autor:** [admin](http://wall.cz/index.php?m=profile&id=admin) • **Vydáno:** 7.11.2008 22:30 • **Přečteno:** 30960x